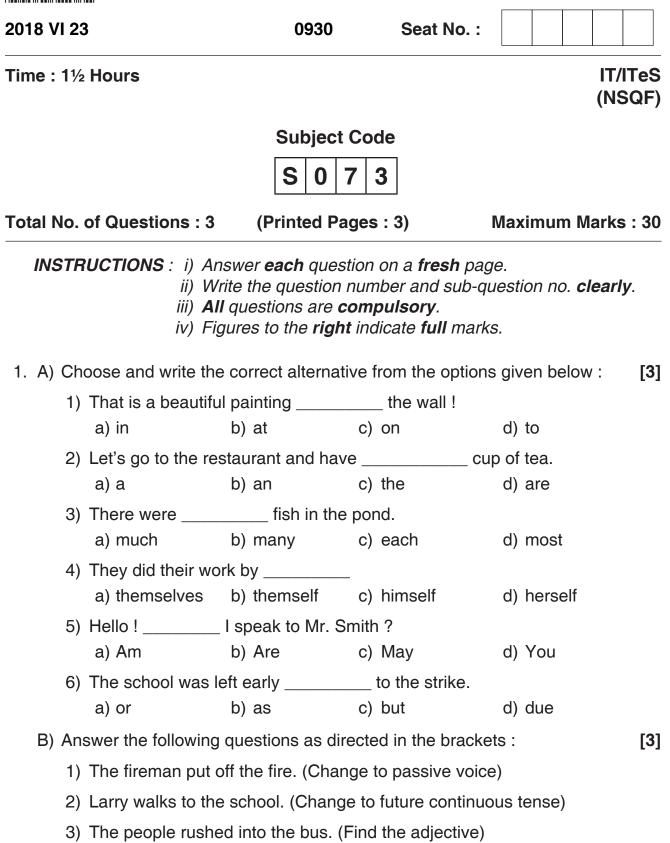

| C)    | C) Answer the following questions in <b>two</b> sentences :                                  |                                                          |                                 |                                                                                  |                     |  |  |
|-------|----------------------------------------------------------------------------------------------|----------------------------------------------------------|---------------------------------|----------------------------------------------------------------------------------|---------------------|--|--|
|       | 1) State the function of the primary key and the foreign key.                                |                                                          |                                 |                                                                                  |                     |  |  |
|       | 2) Write the use of sort and filter option in spreadsheet.                                   |                                                          |                                 |                                                                                  |                     |  |  |
| 2. A) | 2. A) Choose and write the correct alternative from the options given below :                |                                                          |                                 |                                                                                  |                     |  |  |
|       | 1)                                                                                           | The default tab st a) 0.1"                               | op position is<br>b) 0.3″       | c) 0.5″                                                                          | d) 0.7″             |  |  |
|       | 2)                                                                                           | One of the text w<br>a) triangle                         | vrap option availa<br>b) square | able in word proces<br>c) cone                                                   | sor is<br>d) circle |  |  |
|       | 3)                                                                                           | Full form of SQL<br>a) Store Query L<br>c) Select Query  | anguage                         | <ul><li>b) Structured Query Language</li><li>d) Similar Query Language</li></ul> |                     |  |  |
|       | 4)                                                                                           | Modification of info                                     |                                 | tabase is done using<br>c) DELETE                                                |                     |  |  |
|       | <ol><li>The guided text used by the presenter during a presentation are<br/>notes.</li></ol> |                                                          |                                 |                                                                                  |                     |  |  |
|       |                                                                                              | a) slide                                                 | b) animation                    | c) speaker                                                                       | d) transition       |  |  |
|       | 6)                                                                                           | Once grouped, th<br>a) single                            | ne pictures, shap<br>b) double  | es etc. appear as a<br>c) many                                                   | -                   |  |  |
| B)    | B) Answer the following questions in <b>one</b> sentence :                                   |                                                          |                                 |                                                                                  |                     |  |  |
|       | 1) Write one point of difference between header and footer.                                  |                                                          |                                 |                                                                                  |                     |  |  |
|       | 2) Write the two types of page orientation options available in spreadsheet.                 |                                                          |                                 |                                                                                  |                     |  |  |
|       | 3) What is slide transition in digital presentation ?                                        |                                                          |                                 |                                                                                  |                     |  |  |
| C)    | C) Answer the following questions in <b>two</b> sentences :                                  |                                                          |                                 |                                                                                  |                     |  |  |
|       | 1) Explain any two change case options available in word processor.                          |                                                          |                                 |                                                                                  |                     |  |  |
|       | 2)                                                                                           | Explain the follow<br>a) Full Screen V<br>b) Custom View | iew                             | ews available in spr                                                             | eadsheet.           |  |  |

## 

| 3. | A) | An | swer the following questions in <b>one</b> sentence :                                   | [3] |
|----|----|----|-----------------------------------------------------------------------------------------|-----|
|    |    | 1) | List any two views supported by a calendaring software.                                 |     |
|    |    | 2) | Which function key of a keyboard is used to view a slide show in digital presentation ? |     |
|    |    | 3) | What type of page break is used in word processor to divide the text into two columns ? |     |
|    | B) | An | swer the following questions in <b>two</b> sentences :                                  | [4] |
|    |    | 1) | Give two ways to insert a movie clip in digital presentation.                           |     |
|    |    | 2) | Write two ways to schedule an appointment in Outlook.                                   |     |
|    | C) | An | swer the following question :                                                           | [3] |
|    |    | Ho | w data is transferred over the internet ?                                               |     |
|    |    |    |                                                                                         |     |